# **Topic 7**

- 1. Arrays
- 2. Common array algorithms
- 3. Arrays / functions
- 4. Problem solving: adapting algorithms
- 5. Problem solving: discovering algorithms
- 6. 2D arrays
- 7. Vectors
- 8. Chapter Summary

#### **Vectors**

The vector type was added to  $C++$  to improve upon the array. Like the string type, it combines built-in member functions with data.

A **vector**

is not fixed in size when it is created AND

# you can keep putting things into it forever!

 *(Until your computer runs out of RAM.)*

# **Using Vectors**

- When you need to work with a large number of values all together, the vector construct is your best choice.
- By using a *vector* you
	- can conveniently manage collections of data
	- do not worry about the details of how they are stored
	- do not worry about how many are in the vector
		- a vector automatically grows to any desired size

 When you declare a vector, you specify the type of the elements like you would with an array, but the type must be preceded by the word vector.

 **vector<double> data;**

The element type must be in angle brackets. Other examples:

vector<int> counts;

vector<string> team names;

By default, a vector is **empty** when created.

You can specify the initial size. You still must specify the type of the elements.

For example, here is a definition of a vector of **double**s whose initial size is **10**.

 **vector<double> data(10);**

This is very close to the **data** *array* we used earlier.

### **Vector Examples: Table 2**

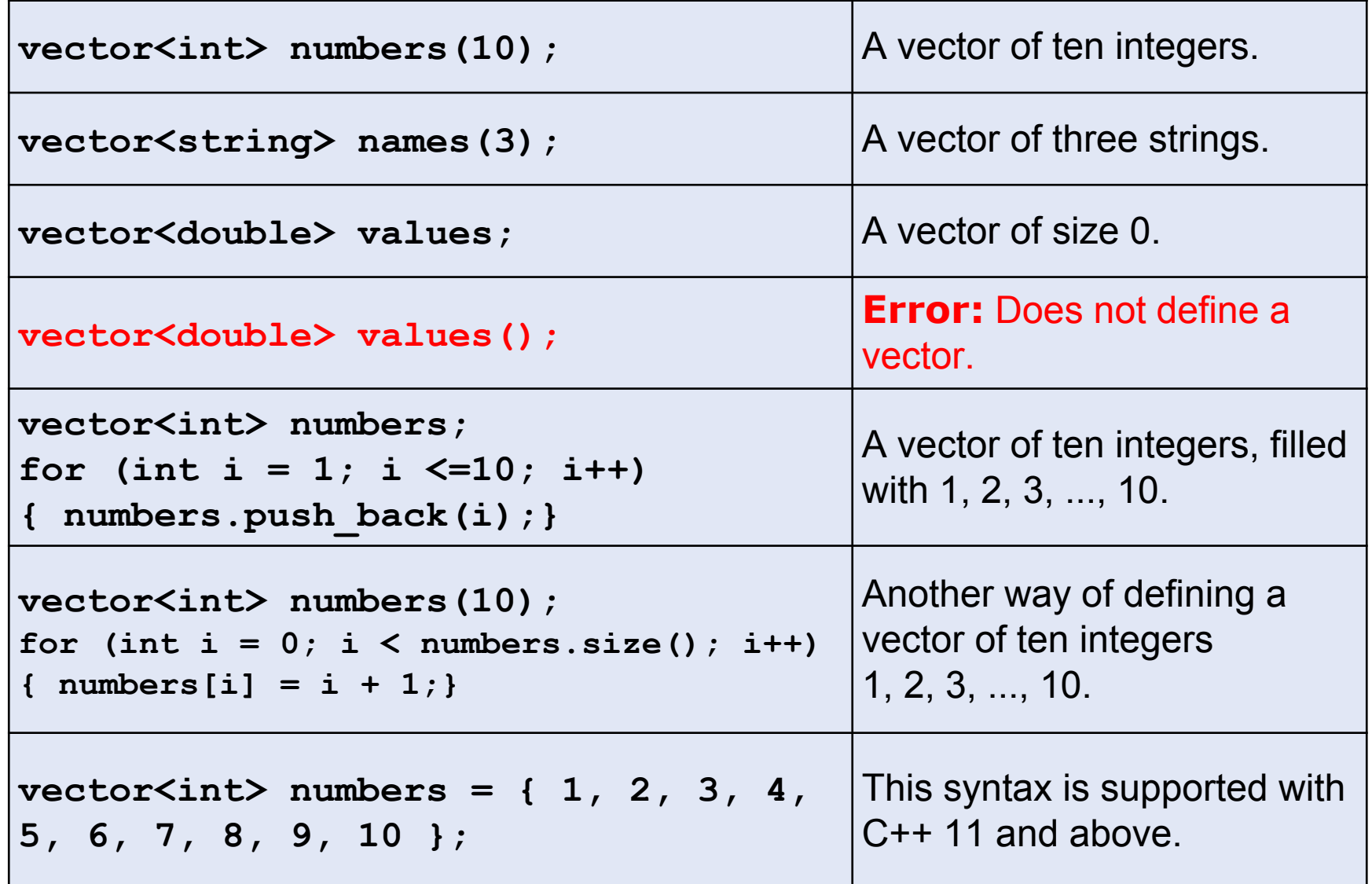

You can access the elements in a vector the same way as in an array, using an [index].

> **vector<double> values(4); //display the forth element cout << values[3] << end;**

HOWEVER…

It is an error to access a element that is not in a vector.

 **vector<double> values(4); //display the fifth element cout << values[4] << end; //ERROR**

The function *push\_back* puts a value into a vector:  **values.push\_back(32); //32 added to end of vector**

The vector increases its size by 1.

*pop\_back* removes the last value placed into the vector, and the size decreases by 1:

 **values.pop\_back();**

#### **push\_back Adds Elements and Increments size**

**// an empty vector vector<double> values;**

```
values.push_back(32)
//values.size() now is 1
```

```
values.push_back(54);
```

```
values.push_back(37.5);
//values.size() now is 3
```

```
values.pop_back(); 
  //removes the 37.5 
  //values.size()==2
```
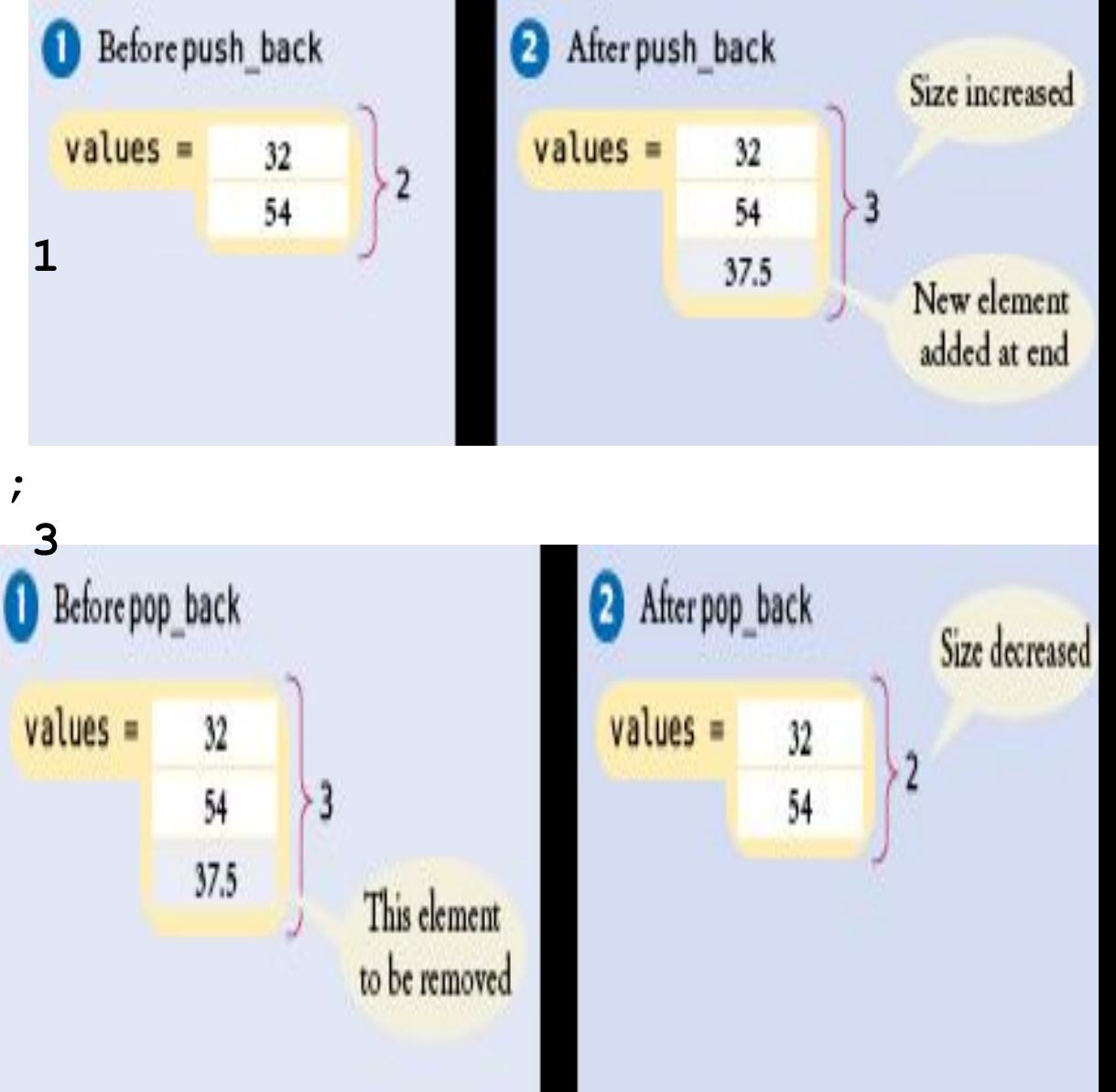

Copyright © 2018 by John Wiley & Sons. All rights reserved

**}**

You can use push back to put user input into a vector:

```
vector<double> values;
double input; 
while (cin >> input)
{
 values.push_back(input);
```
With arrays, we must separately keep track of the current size and the capacity. To display every element, we'd have to know the current size, assumed 10 below:

```
for (int i = 0; i < 10; i++)
{
   cout << values[i] << endl;
}
```
 Vectors have the **size** member function which returns the current size of a vector.

The **vector** always knows how many elements are in it and you can always ask it to give you that quantity by calling the **size** method:

```
for (int i = 0; i < values.size(); i++)
{
    cout << values[i] << endl;
}
```
### **vector Parameters to Functions**

The following function computes the sum of a vector of floating-point numbers:

```
double sum(vector<double> values)
{
    double total = 0;
    for (int i = 0; i < values.size(); i++)
 {
      total = total + values[i]; }
    return total;
}
```
This function *visits* the vector elements, but does *not change* them. Unlike an array, a vector is *passed by value* (copied) to a function, not passed by reference.

#### **vector Parameters – Changing the Values with &**

If the function *should change* the values stored in the vector, then a vector reference must be passed, just like with  $int$ and double reference parameters. The  $\&$  goes after the <type>:

```
void multiply(vector<double>&
values, double factor)
{
  for (int i = 0; i < values.size(); i++)
   {
      values[i] = values[i] * factor;
  }
}
```
## **For Efficiency, a Constant vector Reference**

- Using a constant reference (Special Topic 5.2) for vector parameters avoids the need for the compiled code to copy the vector to feed the function, which could be inefficient
- Works only for parameters the function does not want to modify:

```
double sum2(const vector<double>& values)
{ … } 
// const & added for efficiency
```
### **vectors Returned from Functions**

Sometimes the function should *return* a **vector.**

Vectors are no different from any other data types in this regard.

Simply declare and build up the result in the function and return it:

```
vector<int> squares(int n)
{
    vector<int> result;
   for (int i = 0; i < n; i++) {
       result.push_back(i * i);
 }
    return result;
}
```
The function returns the squares from 0<sup>2</sup> up to  $(\eta_{\textit{Big C++} \textit{by } \textit{Cay Horstmann}}^2)$ Copyright © 2018 by John Wiley & Sons. All rights reserved as a vector.

#### **vector Algorithms (Copying): Vectors Can Be Assigned!**

Vectors do not suffer the limitations of arrays, where we had to include a code loop to copy each element.

```
vector<int> squares;
  for (int i = 0; i < 5; i++)
{
      squares.push_back(i * i);
}
  vector<int> lucky_numbers;
                // Initially empty
  lucky_numbers = squares; //vector copy
          // Now lucky_numbers contains
        // the same elements as squares
```
 Suppose we want all the values in a vector that are greater than a certain value, say 100, in a vector.

Store them in another vector:

```
vector<double> matches;
const double MATCH=100;
for (int i = 0; i < values.size(); i+1)
{
    if (values[i] > MATCH)
    {
       matches.push_back(values[i]);
    }
}
```
#### **vector Algorithms – Removing an Element, Unordered**

 If you know the position of an element you want to remove from a vector in which the elements are not in any order, as you did in an array,

1. overwrite the element at that position with the last element

2. remove the last element with  $pop$  back() which also makes the vector smaller.

 $int$  last pos = values.size() - 1;  **// Take the position of the last element values[pos] = values[last\_pos];**

 **// Replace element at pos with last element values.pop\_back();**

 **// Delete last element to make vector**

 **// one smaller**

#### **vector Algorithms – Removing an Element, Ordered**

 If you know the position of an element you want to remove from a vector in which the elements *are* in some order…

As you did in an array,

move all the elements after that position,

then remove the last element to reduce the size.

```
for (int i = pos + 1; i < values.size(); i++)
{
    values[i - 1] = values[i];
}
data.pop_back();
```
#### **vector Algorithms – Inserting an Element, Unordered**

 When you need to insert an element into a vector whose elements are not in any order...

**values.push\_back(new\_element);**

#### **vector Algorithms – Inserting an Element, Ordered**

However when the elements in a vector are ordered, it's a bit more complicated, like it was in the array.

If you know the position, say **pos**, to insert the new element,

 as in the array version, you need to move all the elements "up", but FIRST YOU GROW the vector by 1 to make room:

```
int last pos = values.size() - 1;values.push_back(values[last_pos]); //grow it
for (int i = last pos; i > pos; i--)
{
   values[i] = values[i - 1];}
values[pos] = new_element;
```
#### **vector Algorithms: Sorting with the C++ Library**

Recall that you call the **sort** function to sort an array. This can be used on vectors also.

The syntax for vectors uses 2 more built-in vector functions, which tell the address (a reference) to the first and last vector elements:

**sort(values.begin(), values.end());**

# Don't forget to **#include <algorithm>**

#### **Two Dimensional vectors: a vector of vectors**

There are no 2D vectors, but if you want to store rows and columns, you can use a vector of vectors. For example, the medal counts of Section 6.6:

#### **vector<vector<int>> counts;**

//counts is a vector of rows. Each row is a vector<int>

You need to initialize it, to make sure there are rows and columns for all the elements.

```
for (int i = 0; i < COUNTRIES; i+1)
{
    vector<int> row(MEDALS);
    counts.push_back(row);
}
```
#### **vector of vectors**

- You can access the vector counts[i][j] in the same way as 2D arrays.
	- counts [i] denotes the ith row, and counts  $[i]$  [j] is the value in the jth column of that row.
- The advantage over 2D arrays:
	- $\sim$  vector row and column sizes don't have to be fixed at compile time.

```
int countries = . . .;
int medals = . . .;
vector<vector<int>> counts;
for (int i = 0; i < countries; i+1)
{
    vector<int> row(medals);
    counts.push_back(row);
}
```
**vector of vectors: Determining the row/column sizes**

To find the number of rows and columns:

```
vector<vector<int>> values = . . .;
```

```
int rows = values.size(); 
int columns = values[0].size();
```
# **Which to Use? vector or array?**

- For most programming tasks, vectors are easier to use than arrays. A vector:
	- can grow and shrink.
	- remembers its size.
	- Has handy built-in functions like
		- **• begin(), end()**
		- **• push\_back(), pop\_back()**
		- **• size()**
		- **• at():** this is an alternative to the [] notation to choose an element, and includes bounds checking to detect invalid subscripts
- Advanced programmers may prefer arrays for efficiency.
- You still need to to use arrays if you work with older programs or use C without the "++", such as in microcontroller applications.

C++ 11 and after added a convenient  $for ($ ) syntax to visiting all elements in a "range" in a vector. No index variable nor comparison is needed:

```
vector<int> values = {1, 4, 9, 16, 25, 36};
for (int v : values) //visits all elements
{
    cout << v << " ";
}
```
If you want to modify elements, you must *declare the loop variable as a reference:*

```
for (int& v : values) // & allows modifying the vector elements
{
   v++; //increment every element
}
```
#### **The Range-Based for Loop also Works for Arrays**

The range-based for loop also works for arrays. For example:

```
int primes[] = { 2, 3, 5, 7, 11, 13 };
for (int p : primes)
{
    cout << p << " ";
}
```
However, the range based  $for$  will loop over the entire capacity of the array, whether it is filled or partially empty.

Finally, you can use auto instead of the element type, for either arrays or vectors:

```
for (auto p : primes)
{
    cout << p << " ";
}
```
Use vectors for managing collections whose size can change.

- •A vector stores a sequence of values whose size can change.
- •Use the size member function to obtain the current size of a vector.
- •Use the push  $back$  member function to add more elements to a vector. Use pop back to reduce the size. •vectors can occur as function arguments and return values.
- •Use a reference parameter (vector<int>&) to modify the contents of a vector.
- •A function can return a vector.